# **T THERCAST**® **THERCAST®**

# Débuter avec THERCAST® Procédés de fonderie

## **Quelles que soient les technologies que vous utilisez, THERCAST® est** une aide précieuse pour concevoir au mieux vos pièces de fonderie. RVB : R:176/V:0/B:96

Moulage en sable, coulée en coquille, coulée basse pression, coulée sous pression et autres applications, THERCAST® permet de simuler de façon prédictive vos procédés de fonderie.

Interiorio I permet de simble de raçon produtivo<br>Durant la première journée de cette formation, vous apprendrez à configurer et lancer un projet

selon la technique de fonderie utilisée. L'analyse des résultats sera abordée pour étudier les défauts.

Lors de la deuxième journée, l'accent sera mis sur certaines fonctionnalités avancées comme l'autorayonnement et le cyclage thermique.

#### $\overline{\mathcal{N}}$ **NIVEAU NIVEAU**

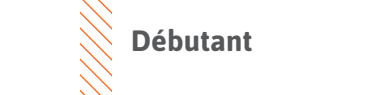

### **PRÉREQUIS**  $R<sub>1</sub>$ **A ADDITIVE3D**®

**Cette formation ne nécessite pas de prérequis.**

### **OBJECTIFS**

- **• Mettre en données une simulation de fonderie**
- **• Lancer un calcul et/ou une chaîne de calcul**
- **• Analyser les résultats de simulation**
- **• Étudier l'ensemble du procédé (remplissage, refroidissement)**
- **• Étudier les variations des grandeurs physiques (température, fraction liquide, etc.)**
- **• Identifier et interpréter les défauts de la pièce (retassure, porosité, etc.)**
- **• Personnaliser son environnement de travail**

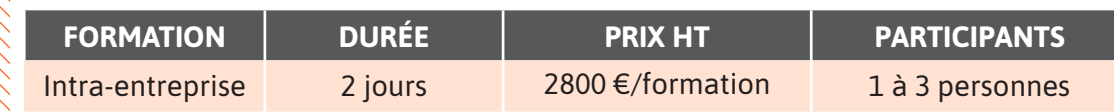

**Contactez-nous pour convenir de la date et du lieu de la formation.**

# **JOUR 1 >** 08h30 - 12h00 et 13h30 - 17h00

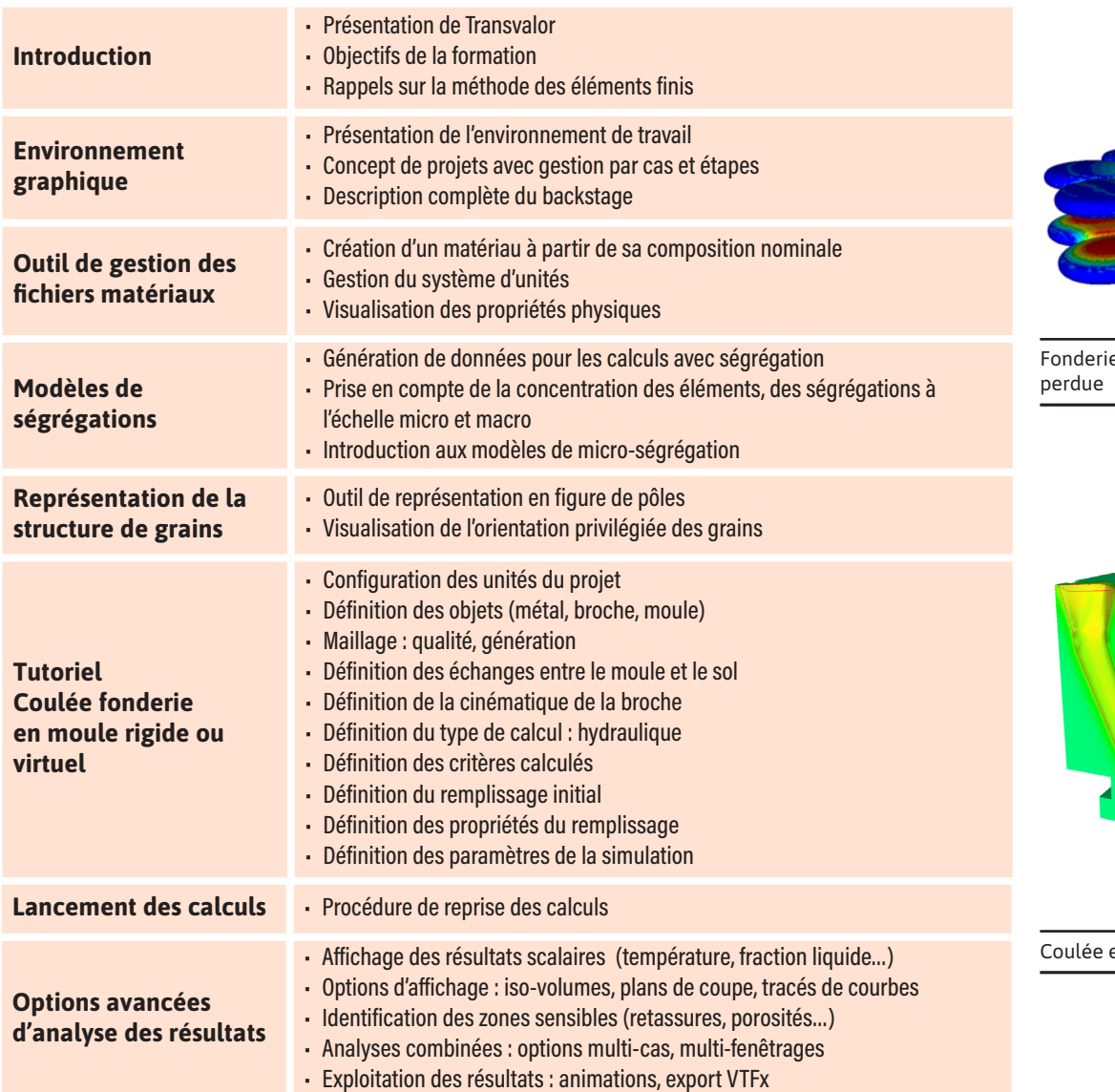

e de précision à la cir<mark>e</mark>

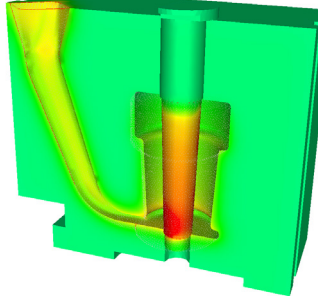

en coquille gravit<mark>é</mark>

# $\alpha$ 0  $\overline{\phantom{0}}$  $\blacktriangleleft$  $\blacktriangleright$  $\boldsymbol{0}$ Z  $\blacktriangleleft$  $\mathbf{a}$

н

# **JOUR 2 >** 08h30 - 12h00 et 13h30 - 17h00

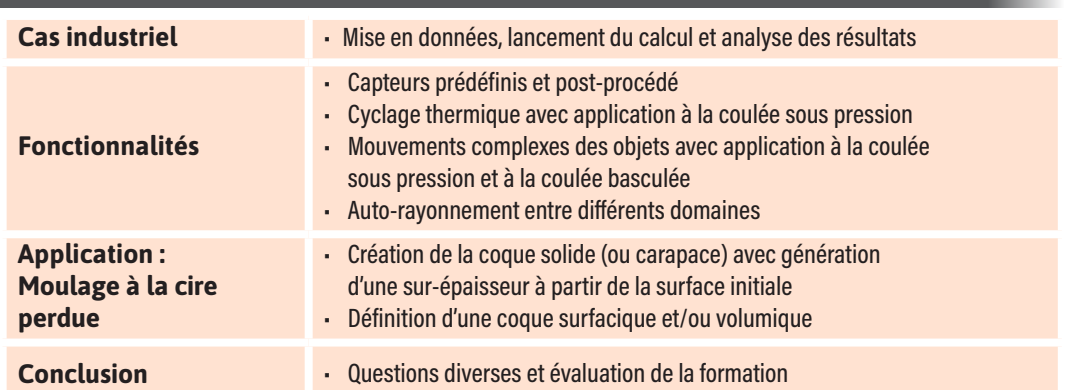

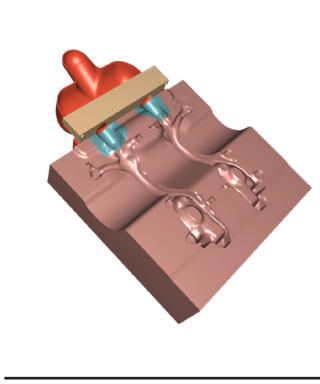

Coulée basculée